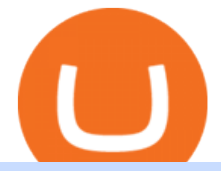

connect coinbase to mint coin coinbase mat crypto money traders international cqg demo office of vocation

Multiple trade options. Coinbase Pro offers more control over your cryptocurrency trading, giving users access to multiple trade options. Stop orders allow users to set a sell price to limit their losses. Limit orders allow users to set a buy point if they think a cryptocurrency will drop in value, letting them purchase at a lower price.

https://blockonomi-9fcd.kxcdn.com/wp-content/uploads/2018/07/coinbase-app-1300x866.jpg|||Coinbase App Downloads Hit April 2017 Lows in Current Bear ...|||1300 x 866

https://www.kapwing.com/resources/content/images/2021/02/image-25.png|||How to Create and Sell Your First NFT|||1920 x 1080

https://www.investopedia.com/thmb/mkkdUslmgXHz4wk78unAUBAZYO0=/1500x1000/filters:fill(auto,1)/C oinbase\_Pro\_Recirc-955e6f79aafa4f458794be87ee64b7d7.jpg|||Coinbase Pro Review 2021|||1500 x 1000 Coinbase Pro Digital Asset Exchange

https://www.trsinc.org/uploads/pre-vocational-support-services-berks-county.jpg|||Berks County Community Participation Support - Threshold ...|||1600 x 1068

https://www.jobs4lancaster.com/wp-content/uploads/2018/10/header-ovr.jpg|||Individuals With Disabilities | PA CareerLink® of ...|||1920 x 1130

Coinbase Global Inc - Class A Stock Forecast: up to 254.966 .

https://thumbs.dreamstime.com/z/international-trade-closeup-concept-american-dollars-cash-money-d-renderi ng-international-trade-dollar-banknote-financial-u-128056411.jpg|||International Trade Closeup Concept. American Dollars Cash ...|||1600 x 990

https://im.morningstar.com/content/CMSImages/16961.png|||65-Plus Workers Should You Defer CPP? | Morningstar|||1200 x 800

CQG creates technology solutions for financial markets. CQG is helping companies solve business challenges and improve customer experiences. We have been doing it for 40 years.

Demo. Log on . To access live trading, use the user name and password provided by your broker. English. Get help . Request a feature .

https://www.kapwing.com/resources/content/images/size/w1600/2021/02/image-25.png|||How to Create and Sell Your First NFT|||1600 x 900

https://fthmb.tqn.com/Bi-RebvgRSwmu4fywvM8fgkVFfQ=/1280x853/filters:fill(auto,1)/186874765-F-56a22 da75f9b58b7d0c784a7.jpg|||How Much Money Stock Day Traders Make|||1280 x 853 Videos for Cqg+demo

https://images.pexels.com/photos/113040/pexels-photo-113040.jpeg?cs=srgb&dl=bitcoin-coin-coinbasecollectable-113040.jpg&fm=jpg|||Free stock photo of bitcoin, coin, coinbase|||2048 x 1536

http://www.activistpost.com/wp-content/uploads/2015/01/Global-Money.jpg|||Alert! Banks in Big TroubleWait, No You Are! Massive ...|||1920 x 1080

https://agrabilitypa.org/wp-content/uploads/2016/02/agrability-client-cathie-dibert-with-kendra-martin.jpg|||Ag rAbility PA partners with PA Dept. of Ag at 100th Farm ...|||4032 x 3024

https://wheretobuytezos.com/images/coinbase\_tutorial\_tezos/Coinbase\_Pro\_Trading\_Tezos.png|||How to trade Tezos (XTZ) on Coinbase.com|||1680 x 900

https://blog.synthetix.io/content/images/2019/11/Light-Dark-Mode-1.gif|||Mintr v2 is now live!|||1432 x 1044 https://lookaside.fbsbx.com/lookaside/crawler/media/?media\_id=386988614802668|||Pictured left to right: Denise Verchimak... - Pennsylvania ...|||2048 x 1536

Coinbase Exchange trade volume and market listings .

https://images.pexels.com/photos/113034/pexels-photo-113034.jpeg?cs=srgb&dl=bitcoin-coin-coinbasecollectable-113034.jpg&fm=jpg|||Free stock photo of bitcoin, coin, coinbase|||2048 x 1536

https://www.cmelitegroup.com/media/0o1n3z2y/5.png|||Direct Access Software (DAS) Trader Pro | Capital Markets ...|||2120 x 1414

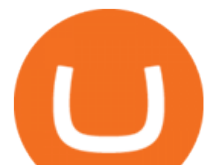

https://newcomputerinquiry.com/wp-content/uploads/2017/12/Get-10-Dollars-Free-in-Bitcoins.jpg|||How To Buy On Coinbase In Canada / Coinbase Exchange ...|||1920 x 1080

DAS Trader Pro is a solid platform that will meet the requirements of many day and swing traders. But because it cant be used directly through DAS, you have to go through a retail broker, which can be rather expensive. Pros Lots of great tools with discrete windows Nearly 20 market venues in the direct-access routing menu

https://images.pexels.com/photos/113036/pexels-photo-113036.jpeg?cs=srgb&dl=bitcoin-coin-coinbasecollectable-113036.jpg $\&$ amp;fm=jpg|||Free stock photo of bitcoin, coin, coinbase|||2048 x 1536

https://i.pinimg.com/originals/b8/9c/81/b89c81231cdd5e0d05a5741da3c3b066.png|||How do i access my ether wallet | Asia Reserve|||2903 x 1698

It has a circulating supply of 8,019,989 MAT coins and a max. supply of 100,000,000 MAT coins.If you would like to know where to buy My Master War, the top cryptocurrency exchanges for trading in My Master War stock are currently Gate.io, BKEX, MEXC, and PancakeSwap (V2). You can find others listed on our crypto exchanges page.

https://help.coinscorer.com/wallets-and-exchanges/coinbase-pro/coinbase-pro-api-keys/images/coinbase-pro-l ogin-screen.png|||Coinbase Api Key - How do I connect to Coinbase Pro ...|||1283 x 867

https://cdn.substack.com/image/fetch/f\_auto.q\_auto:good,fl\_progressive:steep/https:%2F%2Fbucketeer-e05bb c84-baa3-437e-9518-adb32be77984.s3.amazonaws.com%2Fpublic%2Fimages%2F55da01df-652a-4016-b828 -cf177a00dccb\_1956x1278.png|||How to invest in crypto & sleep comfy - by William M ...|||1956 x 1278 https://cryptopotato.com/wp-content/uploads/2018/12/coinbase\_coins.png|||What's The Real Reason Behind Coinbase Not Listing Ripple XRP?|||1322 x 912

https://adapittsburgh.com/assets/img/worship\_3-alt.jpg|||ADA at 30: Accessibility in Pittsburgh|||1200 x 1200

Traders International - Professional Trading Mentors in the .

https://uncrate.com/p/2020/11/coinbase-card1.jpg|||Can You Use A Debit Card On Coinbase Pro? : Can You Claim ...|||1920 x 1280

https://fthmb.tqn.com/JbZ6Q4zgVir3Ztj-t9HH8eFe4H0=/1939x1547/filters:fill(auto,1)/BA18143-56a2af403d f78cf77278ca0d.jpg|||List of Leveraged Foreign Currency ETFs|||1939 x 1547

When I try to add my coinbase account to my Mint account, this step shows up when I try to authenticate. There are no messages I can spot for me to address on the coinbase website.  $\&$ quot; Coinbase - Bitcoin Wallet needs you. Theres a message on their website that needs your attention before we can connect.

https://www.edgectp.com/wp-content/uploads/2019/02/Best\_Currency\_For\_International\_Trade\_debora\_card enas-1.jpg|||What is the best currency to trade in when trading ...|||4000 x 2667

International Money Market - Tutorialspoint

https://boardingpassjourneys.com/wp-content/uploads/2016/04/foreignlogoicon.png|||Foreign Currency Finder - Boardingpassjourneys.com|||1024 x 1024

https://www.tradervue.com/site/wp-content/uploads/2015/11/auto-import-from-das-trader-now-available-1536 x1021.jpg|||Auto-import from DAS Trader now available - Tradervue|||1536 x 1021

The International Money Market - Investopedia

This is Matt' Crypto where we talk about NFTs, crypto, the metaverse, money, and finance! Whether it's Bitcoin, Ethereum, Cardano, or any new altcoin, we will explore ways to build your wealth.

DAS Trader Professional is an advanced desktop platform that provides everything needed in order for a trader to feel comfortable doing his job from advanced order types, through charting tools, to real-time multi-account management and much more. Here are some of the main features of the DAS Trader Professional platform:

Build a Crypto Portfolio - #1 in Security Gemini Crypto

The Pennsylvania Office of Vocational Rehabilitation, or OVR, provides vocational rehabilitation services to help persons with disabilities prepare for, obtain, or maintain employment. OVR provides services to eligible

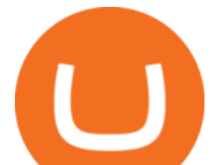

individuals with disabilities, both directly and through a network of approved vendors.

<link rel=&quot;stylesheet&quot; href=&quot;dist/desktop/pre-bootstrap.css&quot;&gt; Mg

https://www.allahabadlawagency.com/wp-content/uploads/2021/03/Money-Banking-International-Trade-SR-

Myneni.jpg|||Money Banking, International Trade & amp; Fiscal Policy-Dr.S.R ...|||2012 x 3120

https://lookaside.fbsbx.com/lookaside/crawler/media/?media\_id=288366818506586&get\_thumbnail=1||| Pennsylvania Office of Vocational Rehabilitation - HGAC ...|||1920 x 1080

DAS Trader platform is direct access trading software that works with multiple brokers. It allows for high speed order execution rate and and has full customization. DAS Trader is a premier provider of market data. As well as low-latency connectivity, and trading software.

Asian Money Markets and the IMM. The Bottom Line. The International Monetary Market (IMM) was introduced in December 1971 and formally implemented in May 1972, although its roots can be traced to .

https://cdn-images-1.medium.com/max/1600/1\*BaQZ59n4mEDPd-NjCUjK7A.png|||Coinbase Custody is exploring a range of new assets|||1550 x 1000

http://www.ross.pa.us/ImageRepository/Document?documentID=1264|||Pennsylvania's OVR Summer 2020 Program | Ross Township, PA|||2600 x 1950

https://pt.difmarkets.com/wp-content/uploads/2017/06/Saxo-Trader-Go.jpg|||Home - DIF Markets|||1262 x 1372

Now Coinbase is reporting this as 3 sell transactions for 1.95 bitcoin and according to my coinbase tax report is reporting a \$94,000 income on one of the 2 cancelled transactions. I did not receive \$94,000 from Coinbase. I have filed complaints and helpdesk tickets with coinbase.

https://onlinemoneyspy.com/wp-content/uploads/2012/12/forex-markets.jpg|||What is Foreign Exchange Market? | Online Money Spy|||1254 x 836

Videos for Mat+crypto

Currency Trade International Buy Iraqi Dinar Dinar .

How Do You Make Money Trading Currencies?

https://blog.synthetix.io/content/images/2020/03/A-guide-to-delegation.png|||A guide to delegation|||2600 x 1400

Online Investment Platform - 3 Simple Steps to Invest

http://3.bp.blogspot.com/-Lf8zMZgmPEw/UKKsgXeRq0I/AAAAAAAACUQ/8OfcNEVtB8U/s1600/1433\_b mwm3\_02\_n2.jpg|||Supercar and Crypto Lover: BMW M3 v.s. Audi RS5 v.s ...|||1280 x 900

Coinbase Pro Ultimate Trading Guide - 1DayDude

Coinbase is acquiring it as it moves toward offering regulated crypto derivatives to the market. It will start this by using FairXs own ecosystem. However, over time it plans to bring this to.

Trade Nearly 24hrs a Day - VIX® Index Options - cboe.com

https://www.kgieworld.sg/research/wp-content/uploads/2021/03/website-banner-1.gif|||KGI Securities Singapore | Futures|||1246 x 934

Coinbase Stock price today, COIN to USD live, marketcap and .

http://scpaworks.org/wp-content/uploads/2015/12/DFP\_7904.jpg|||Vocational Rehabilitation Services - SCPa Works|||2048 x 1367

Subscribe DAS|Inc - DAS|Inc Developer of DAS Trader .

http://network.artcenter.edu/wp-content/uploads/1148645/how-to-get-your-coinbase-pro-api-key-and-use-it-fu ll-guide.jpg?download=now|||Coinbase Pro Api - 9 images - hypertrader crypto trading ...|||1950 x 1017

https://pbs.twimg.com/media/DEyHfw1XgAIbZA2.jpg|||PA Office of Vocational Rehabilitation on Twitter: " Made ...|||1200 x 800

https://assets.coinbase.com/assets/coinbaseDesktopMobile.1b34799ddfa31ac35e296055e334a93d.png|||Coinb

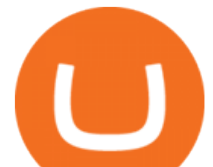

ase Buy & amp; Sell Bitcoin, Ethereum, and more with trust || $1200 \times 1011$ 

DAS|Inc Developer of DAS Trader suite of products .

The Pennsylvania Office of Vocational Rehabilitation, or OVR, provides vocational rehabilitation services to help persons with disabilities prepare for, obtain, or maintain employment. OVR provides services to eligible individuals with disabilities, both directly and through a network of approved vendors.

https://content.production.cdn.art19.com/images/80/3b/53/a5/803b53a5-ce39-479e-9ef6-8b93ec7b3dff/0a2733 21fd7190544bd5b730dbedc753d2bd0563d6937c6eb687263ee0cd41571ed0e3342ef10fbd8a4cb367f48c1d9c2 46b66820f716b6320329172ada7a9fd.jpeg|||The SEC to Coinbase: Crypto Banking Is Still Banking ...|||3000 x 3000

Download CQGTrader - CQG Product Overview

Overview of order types and settings (stop . - Coinbase Help

How to add my Coinbase account to my Mint account - Quora

https://www.investopedia.com/thmb/o5UHs09Yp3U8DdE9RDNP\_BtdZh0=/4550x3035/filters:fill(auto,1)/u-s --one-hundred-dollar-banknotes-and-indonesian-100-000-rupiah-banknotes-1031084282-188d78ffcf8a4c0595 683b0cc091c909.jpg|||International Foreign Exchange Master Agreement (IFEMA)|||4550 x 3035

https://d1lss44hh2trtw.cloudfront.net/assets/article/2021/04/14/coinbase-trading\_feature.jpeg|||When will Coinbase (COIN) direct listing begin trading ...|||1920 x 1080

Crypto.com users can stay on top of the latest updates regarding Mymasterwars information such as access to the latest MAT price, trading volume, live charts and market capitalization data. My Master War One of the best blockchain game about Three Kingdoms

https://www.westfaywib.org/wp-content/uploads/2019/12/Careerlink-logo.png||JOB SEEKERS Westmoreland Fayette Workforce Investment Board|||4592 x 1648

http://2oqz471sa19h3vbwa53m33yj.wpengine.netdna-cdn.com/wp-content/uploads/2018/05/foreign-currencyreserves.jpg|||Mapped: The Countries With the Most Foreign Currency ...|||1596 x 1149

https://www.cryptonewsz.com/wp-content/uploads/2019/01/coinbase-review.jpg|||Coinbase Is Adding The Assets Demanded By Customers ...|||1400 x 933

https://www.thetradenews.com/wp-content/uploads/2018/05/forex-currency.jpg|||FX Global Code of Conduct: One year on - The TRADE|||1697 x 1131

https://image1.slideserve.com/3138904/vocational-rehabilitation-vr-transition-services-l.jpg|||PPT - Vocational Rehabilitation (VR) Transition Services ...|||1024 x 768

Coinbase Pro provides advanced options, such as stop order, limit order, and margin orders. Coinbase vs. Coinbase Pro: Supported Currencies Both Coinbase and Coinbase Pro support fiat currencies.

DAS Trader Pro Review 2022: Is it worth it, or not?

My Master War price today, MAT to USD live, marketcap and .

https://www.pirehab.com/wp-content/uploads/2016/06/20160517\_094423-3.jpg||Photos from the 2016 PA BWC Conference in Hershey, PA ...|||1446 x 2285

https://coincentral.com/wp-content/uploads/2018/05/global-money-transfer.jpg|||The New Business Model Blockchain Payment Industry Ugrades|||2000 x 1333

Coinbase offers two options when wishing to trade cryptocurrencies, through Coinbase or Coinbase Pro. Coinbase Pro (GDAX) offers a number of advanced functions not available on Coinbase and allows you to trade for much cheaper fees. Getting started with Coinbase Pro can be intimidating especially if you are a beginner, this ultimate Coinbase Pro guide will allow you to trade on the exchange with confidence.

Matka (MAT) price today, chart, market cap & amp; news CoinGecko

First Name Last Name Email Phone Submit Demo Request Instructions on how to download and activate your demo account will be sent to the email address that you provided above. CQG | CQG QTrader - Free Trial https://i.ebayimg.com/images/g/B1QAAOSwZ8ZXCFo4/s-l1600.jpg|||2012 DIAMOND JUBILEE GOLD PROOF COIN PERTH MINT OGP and ... |||1062 x 1062

https://www.tradingcollege.co.uk/wp-content/uploads/2017/08/bigstock-Forex-Currency-Trading-Concept-11

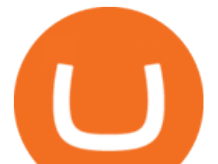

3860823.ipg||Realistic Goals For A Forex Trader - Trading College||2800 x 1869

https://www.bvrspittsburgh.org/wp-content/uploads/2012/08/deafblindplacement.jpg||Employment Services | Blind & amp; Vision Rehabilitation ... $|||1200 \times 1600$ 

https://cdn.substack.com/image/fetch/w\_1456,c\_limit,f\_auto,q\_auto:good,fl\_progressive:steep/https:%2F%2F bucketeer-e05bbc84-baa3-437e-9518-adb32be77984.s3.amazonaws.com%2Fpublic%2Fimages%2F55da01df-652a-4016-b828-cf177a00dccb\_1956x1278.png|||How to invest in crypto & sleep comfy - by William M ...|||1456 x 951

On the homepage, go to Settings under your profile picture, then to API. Select + New API Key. Or, if you' ve already added Coinbase to your Mint account, find your Mint API Key, and select Edit. Under Accounts, check the box next to all or you can select the specific wallets you'd like to add to Mint.

https://images.pexels.com/photos/113032/pexels-photo-113032.jpeg?cs=srgb&dl=bitcoin-coin-coinbase-113032.jpg&fm=jpg|||Free stock photo of bitcoin, coin, coinbase|||2048 x 1536

https://s3-eu-west-1.amazonaws.com/transferwise-blog/International-Money-Transfer-Importance-of-FX-rates .jpg|||How Important Is The Foreign Exchange Rate? - TransferWise|||1440 x 800

CQG CQG QTrader - Free Trial

https://feeds.frgimages.com/FFImage/thumb.aspx?i=/productImages/\_3627000/ff\_3627470-1bdcdfd54b3531d 4ed4d\_full.jpg?w=800|||Blizzard Gear Store - Geek and Nerd Life|||2000 x 2000

5 Best International Forex Brokers for 2022 Benzinga

https://shms-prod.s3.amazonaws.com/media/upload/materials/screenshots/authoring-authoredmaterial-54292.p ng|||Bitcoin 2 | SHMS - Saudi OER Network|||1280 x 1024

CQG Desktop is the next generation of trading and data visualization from the original data and analytics expert you $&\#39$ ; ve trusted for more than 35 years. CQG Desktop offers trading, market data, charting, and analytics all in one easy-to-use product that can be customized to meet your trading needs. Coinbase Wallet

https://profile-images.xing.com/images/fdc31195fe850737227d8c61a5bb4563-5/richard-hundt.1024x1024.jpg |||Richard Hundt - Data Scientist - Silicon AI | XING|||1024 x 1024

CQG Desktop

https://miro.medium.com/max/5760/1\*Z1Eh5NByzlj33p9uMsacFg@2x.png|||A brand new look for Coinbase Wallet - The Coinbase Blog|||2880 x 1632

How to Link Your Coinbase Account to Mint.com - MintLife Blog

CQG Products - CQG Desktop

Send Money Internationally - 3,000,000+ Customers Worldwide

https://gblobscdn.gitbook.com/assets%2F-Mbf9SR9MEPYTtlBRqW8%2F-Mc8Mu5fQPAyBbTXDNLO%2F -Mc8N8nj6y7QwEAbFbot%2Fmint.club\_swap.png?alt=media&token=5871a989-b4d1-462c-a7d1-b156 38cbd515|||Swap HUNT to MINT Token - Mint Club|||3360 x 1764

Matka Coin Price & amp; Market Data. Matka price today is \$0.00001542 with a 24-hour trading volume of \$23.51. MAT price is down -0.9% in the last 24 hours. It has a circulating supply of 1.3 Billion MAT coins and a total supply of 1.84 Billion. If you are looking to buy or sell Matka, TradeOgre is currently the most active exchange.

https://u.today/sites/default/files/styles/1600x900/public/2021-05/AdobeStock\_417654488\_Editorial\_Use\_Onl y.jpeg|||Is Coinbase A Bitcoin Wallet : Mint Integrates With ...|||1600 x 900

https://feeds.frgimages.com/FFImage/thumb.aspx?i=/productImages/\_3665000/ff\_3665839-a99befe349184fb 1b027\_full.jpg?w=800|||Blizzard Gear Store - Geek and Nerd Life|||2000 x 2000

https://www.beefmagazine.com/sites/beefmagazine.com/files/styles/article\_featured\_retina/public/0603T1-17 79A-1540x800.jpg?itok=oHbTmWLP|||In cattle business, exchange rates still matter | Beef ...|||1540 x 800

http://www.nreionline.com/sites/nreionline.com/files/uploads/2015/08/thinkstockphotos-452221767\_0.jpg|||Int ernational Money Is Stretching Out the Recovery Cycle ...|||2001 x 1501

https://edge.alluremedia.com.au/uploads/businessinsider/2016/09/traders-yelling.jpg|||Traders just punted more FX than ever before | Business ...|||1200 x 800

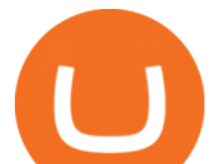

https://bitcoinbegginerguide.com/wp-content/uploads/2020/12/Coinbase-4-1536x1015.jpg|||Is Coinbase good for beginners? - Bitcoin Beginner Guide|||1536 x 1015

The Cryptomat

Office of Vocational Rehabilitation - PA Families Inc

Coinbase Global, Inc. (COIN) Stock Price, News, Quote .

https://investorplace.com/wp-content/uploads/2020/12/coinbase.jpg|||Coinbase IPO: 11 Things to Know as Coinbase Files to Come ...|||1600 x 900

PA Office of Vocational Rehabilitation Author: Stephanie Shuler Created Date: 11/23/2016 11:19:35 AM .

https://thumbs.dreamstime.com/z/international-trade-currency-24117342.jpg|||International Trade Currency Stock Photo - Image of ...|||1300 x 1002

https://crypto-economy.com/wp-content/uploads/2019/07/coinbase-pro-interface.jpg|||Coinbase Pro: Complete Guide (2020 updated) - Crypto Economy|||1456 x 847

https://images.unsplash.com/photo-1523759533935-e4b770303b1d?ixlib=rb-1.2.1&g=80&fm=jpg& amp;crop=entropy&cs=tinysrgb&w=1080&fit=max&ixid=eyJhcHBfaWQiOjExNzczfQ||| Coinbase promotes coin-staking for institutional clients|||1080 x 1440

http://mediad.publicbroadcasting.net/p/wesa/files/styles/x\_large/public/201605/27080579455\_4be6f9c108\_k.j pg|||Pennsylvania HS Students With Disabilities To Get More ...|||2048 x 1356

How to Add Coinbase to Your Mint.com Budget Tools. 1.To hook up Mint with your Coinbase wallet, the first thing you do is sign into your Mint account. 2.Then, click on the Accounts button and click on Add Accounts.. Its the same process you use to add a bank account or other account to Mint.. CQG Desktop

Home [www.dli.pa.gov]

https://www.comop.org/wp-content/uploads/2020/03/school-to-work-NM-01-1400x1050.jpg|||Choices 2020 Spring | Community Options, Inc.|||1400 x 1050

Mg - CQG

I use CoinBase Pro to trade cryptocurrency and I want to add it to Mint so I can view my balance with the rest of my financial accounts. Mint asks that I create an API key via CoinBase. This did not work for CoinBase Pro, but when I did it on Coinbase.com it did work, however it did not show any of my balances from the Pro website.

https://lookaside.fbsbx.com/lookaside/crawler/media/?media\_id=3058284247787813|||Living Unlimited, Inc. - Home | Facebook|||1254 x 2015

http://partners.cqg.com/sites/default/files/images/CQGM.jpg|||CQG Desktop Resources | CQG Partner Support|||1444 x 1066

Office of Vocational Rehabilitation (OVR) PACareerLink .

Das Trader Review 2021: Is Direct Access Software Worth it?

https://lawyer24h.net/wp-content/uploads/2016/07/foreign-exchange.jpg|||Foreign exchange agents aren't allowed to exchange foreign ...|||1600 x 1018

https://cdn.shopify.com/s/files/1/0186/7976/products/IMG\_0521\_1024x1024.jpg?v=1586796188|||Union Alpha Canvas (Artist Proof) Android Jones|||1024 x 768

https://c8.alamy.com/comp/E55BYW/international-currency-exchange-counter-at-terminal-2-in-dublin-airport -E55BYW.jpg|||International Currency Exchange counter at terminal 2 in ...|||1300 x 953

My Master War price today is \$0.394750 with a 24-hour trading volume of \$551,879. MAT price is down -5.2% in the last 24 hours. It has a circulating supply of 7.8 Million MAT coins and a total supply of 100 Million. If you are looking to buy or sell My Master War, PancakeSwap (v2) is currently the most active exchange.

Download CQGTrader now! If you have any questions, please contact your account executive. If you do not have an account executive, please call 1-800-950-9748 or 720-904-2980 . Request a Demo Login To activate a

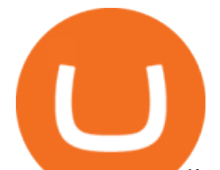

temporary trading demo, please fill in the following:

Information: The Pennsylvania Office of Vocational Rehabilitation is a state agency responsible for helping persons with disabilities prepare for, obtain and keep employment. Rehabilitation services are provided in an individualized manner, helping per-sons receive the particular service they need to become employed.

https://www.theselfemployed.com/wp-content/uploads/2018/11/currency.jpg|||The Top Reasons Why People Are Interested in Foreign ...|||1200 x 900

How To Connect CoinBase Pro to Mint? : mintuit

https://cryptomining-blog.com/wp-content/uploads/2014/03/gridseed-dualminer-usb-thermal-1.jpg|||DualMine r USB ASIC (2) - Crypto Mining Blog|||1920 x 790

At Walletinvestor.com we predict future values with technical analysis for wide selection of stocks like Coinbase Global Inc - Class A (COIN). If you are looking for stocks with good return, Coinbase Global Inc - Class A can be a profitable investment option. Coinbase Global Inc - Class A quote is equal to 230.030 USD at 2022-01-15.

https://images.cointelegraph.com/images/1434\_aHR0cHM6Ly9zMy5jb2ludGVsZWdyYXBoLmNvbS9zdG9y YWdlL3VwbG9hZHMvdmlldy9hZTA3ZWZmMjY5MDJjNDIxOWU1MDNmNWY4OTYwM2Y1Ni5qcGc =.jpg|||US Crypto Exchange Coinbase Launches Paypal Withdrawals ...|||1434 x 956

http://bitcoinist.com/wp-content/uploads/2017/11/cnbc-coinbase.jpg|||Coinbase Announces 2018 SegWit Support As Third ...|||1920 x 1200

PA Office of Vocational Rehabilitation

10 Best International Money Transfer Services [2022 Reviews]

https://www.comop.org/wp-content/uploads/2020/03/school-to-work-NM-03-scaled.jpg|||Choices 2020 Spring | Community Options, Inc.|||2048 x 1536

https://images.pexels.com/photos/113035/pexels-photo-113035.jpeg?cs=srgb&dl=bitcoin-coin-coinbasecollectable-113035.jpg&fm=jpg|||Free stock photo of bitcoin, coin, coinbase|||2048 x 1536

Demo trading help for CQG IC. Demo trading help for CQG QTrader. Demo trading help for CQG Desktop. How to go live. Contact CQG. 1 800-525-7082. Contact your FCM. trading account required.

https://coin.my/wp-content/uploads/2019/02/Coinbase-Pro-Menambah-Sokongan-untuk-XRP.jpg|||Coinbase Pro Menambah Sokongan untuk XRP - Coin.my|||1920 x 1114

https://thecryptocurrencyforums.com/wp-content/uploads/2018/05/drop-down-menu-top-left-of-the-coinbasepro-tradin.jpeg|||Coinbase Pro Trading Interface The Cryptocurrency Forums|||1232 x 1182

https://vmex.vn/wp-content/uploads/2021/08/Thong-bao-10.jpg|||Nhn nh Du thô WTI ngày 21/12/2021 | VMEX|||1600 x 900

https://image3.slideserve.com/6620942/ovr-s-mission-l.jpg|||PPT - Pennsylvania Office of Vocational Rehabilitation ...|||1024 x 768

https://nulledfree.pw/wp-content/uploads/2021/02/Easy-Digital-Downloads-Coinbase-Payment-Gateway-Null ed-Download.jpg|||Coinbase Api Key / Coinbase Api Key Mint - Questions ...|||1624 x 1324

https://preview.redd.it/6w81gi1taty61.jpg?auto=webp&s=a94d71d57932e463691ba14efd89390f829f483 8|||Gyan mat chodna (research karne pe pta chala????) : SaimanSays|||1218 x 1134

https://everycrypto.co.in/wp-content/uploads/2020/10/coinbase-pro-will-be-adding-wrapped-bitcoin-wbtc-as-n ew-crypto-trading-option-6.jpg|||Coinbase Pro will be Adding Wrapped Bitcoin (WBTC) as New ...|||1280 x 960

https://cdn.shopify.com/s/files/1/0186/7976/products/Jones\_Pareidolia\_M4\_1024x1024.jpg?v=1610489744|||P AREIDOLIA TAPESTRY Android Jones|||1024 x 1024

https://static.bangkokpost.com/media/content/20190620/c1\_1698704\_190620200311.jpg|||Understand Foreign Exchange Trading: Creating It Possible ...|||1500 x 1000

https://www.presse-citron.net/app/uploads/2021/04/Coinbase-cotation-Nasdaq.jpg|||Coinbase : 10 infos qui illustrent lampleur de son ...|||1400 x 932

https://i0.wp.com/levittownnow.com/wp-content/uploads/2018/02/IMG\_5219.jpg|||Bucks County Program

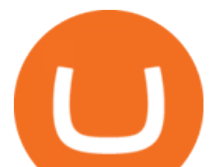

Supports Students With Disabilities ...|||5184 x 3456

https://s3-us-west-2.amazonaws.com/courses-images/wp-content/uploads/sites/2042/2018/05/29200218/curren cy-3125447\_1920.jpg|||Putting It Together: Exchange Rates and International ...|||1920 x 1280

https://cdn.publish0x.com/prod/fs/cachedimages/1071723505-4f53afb2b25084664336e5219c447a129a38ef02 16068475a171b321dbeac359.png|||What Is NFT & amp; How You Can Mint It (Updated)?|||1200 x 788

Investors can trade almost any currency in the world through foreign exchange ( forex ). In order to make money in forex, you should be aware that you are taking on a speculative risk. In essence,.

Adding a payment method Coinbase Pro Help

https://vmex.vn/wp-content/uploads/2021/12/ly-cafe.jpg|||Các mt hàng cà phê có th chu áp lc bán ln hn do vn ...|||1280 x 800

https://productmint.com/wp-content/uploads/2020/05/coinbase-wallet-1.png|||The Coinbase Business Model How Does Coinbase Make Money?|||1048 x 1152

https://monvalleyinitiative.com/wp-content/uploads/2020/03/20200305\_091529.jpg|||OVR surprises employment coach with award|||1500 x 1261

https://www.luzernecounty.org/ImageRepository/Document?documentId=17835||Picture and Video Gallery | Luzerne County, PA|||4323 x 3284

https://cryptopro.app/wp-content/uploads/2019/08/2.2-min-1024x787.png|||How To Use Your Coinbase API Key [Full Guide] - Crypto Pro|||1024 x 787

https://blog.portion.io/content/images/2021/07/stweek-1.png|||Beginner's Guide to Buying NFTs on Portion|||2160 x 2161

Currency Trade International understands the pressing times in the current state of the global economy and that not all customers are able to complete all payments in the standard Layaway Program. The Layaway Extension Program allows customers to pay for an extension before the order expires and receive an additional 30 days to make payments on the same order.

https://currentcrypto.nl/wp-content/uploads/2020/06/coinbase-coins-.png|||Nieuwe Coinbase listings | Deze coins worden overwogen ...|||1400 x 904

https://www.pct.edu/sites/default/files/styles/medium\_4\_3/public/2021-02/vendor\_office\_of\_vocational\_rehab ilitation\_image\_0.png?itok=GtCBQ4u7|||Virtual Vendor Space | Pennsylvania College of Technology|||1024 x 768

Coinbase Pro | Digital Asset Exchange. We use our own cookies as well as third-party cookies on our websites to enhance your experience, analyze our traffic, and for security and marketing. For more info, see our Cookie Policy.

The Pennsylvania Office of Vocational Rehabilitation (OVR) is announcing the reopening of the Order of Selection (OOS) for Pennsylvanians who are Most Significantly Disabled (MSD), effective July 1, 2021. Due to this reopening, the waiting list will be discontinued for MSD applicants.

Award Winning Trading Platform - Interactive Brokers®

Asian shares mostly higher after tech-led decline on Wall St .

http://www.wallpapercanyon.com/wp-content/uploads/2019/04/coinbase-HQ.png|||Coinbase HQ WallpaperCanyon|||1920 x 1080

https://cdn.publish0x.com/prod/fs/cachedimages/3016698871-c8b369a62d190cbebddedbcebc7b4b855057311 a2ae3e552790ad8e349351116.png|||Explore OUSD - Stablecoin that Earns Yield on the Fly|||1059 x 795 CQG Technology Solutions for Financial Markets

How to Add Coinbase to Your Mint.com Budget Tools - MintLife Blog

Demo. Log on . Request a demo login . English. Get help . Request a feature . More about CQG Desktop .

https://daytradereview.com/wp-content/uploads/2018/02/SureTrader-Platform.png|||SureTrader Review - Can You Trust This Offshore Broker?|||1920 x 1008

https://5kfbhfl21k-flywheel.netdna-ssl.com/wp-content/uploads/2018/06/service-directory-logos\_pa-office-ofvocational-rehab.jpg|||PA Office of Vocational Rehabilitation, York District ...|||1250 x 834

connect coinbase to mint coin coinbase m

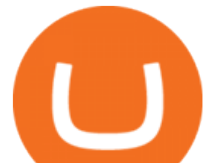

In other trading Friday, U.S. benchmark crude oil added 62 cents to \$80.08 per barrel in electronic trading on the New York Mercantile Exchange. It jumped 2.1% on Thursday, helping to push energy stocks higher. Brent crude, the basis for pricing international oil, climbed 55 cents to \$82.54 per barrel.

https://lookaside.fbsbx.com/lookaside/crawler/media/?media\_id=386987894802740|||PDI Graduates pictured left to right:... - Pennsylvania ...|||2048 x 1536

https://www.vistaautismservices.org/wp-content/uploads/2021/04/PA-Able-2048x1273.png|||About Vista Autism Services|||2048 x 1273

Linking Coinbase / Coinbase Wallet to Mint : CoinBase

https://static.pexels.com/photos/113037/pexels-photo-113037.jpeg|||Free stock photo of bitcoin, coin, coinbase|||2048 x 1536

Coinbase - Buy and Sell Bitcoin, Ethereum, and more with trust

http://static.businessinsider.com/image/51b8de656bb3f7095300000a/image.jpg|||Why You Should Try Being A Trader (At Least Once)|||2555 x 1916

https://i.pinimg.com/originals/38/07/1f/38071f47bdff84cc0ce08a83919fbdc4.jpg|||99 Alternatives Currency Trading Forex | Forex ...|||1754 x 1240

Coinbase Pro will introduce a 10% market protection point for all market orders. Market orders that move the price in excess of 10% will stop executing and return a partial fill. For example: a market buy submitted when the last trade price is \$4,000 will only fill at price levels below \$4,400.

https://fthmb.tqn.com/1mgYdfYjxeD6vJcuIS5EXmFsF0c=/2000x1500/filters:fill(auto,1)/GettyImages-67690 7197-5a0ffb3613f1290037f0418f.jpg|||How Does Foreign Exchange Trading Work?|||2000 x 1500

Heres how: Sign in to your Coinbase account at www.coinbase.com on a web browser, not the app. These settings aren't available in. On the homepage, go to Settings under your profile picture, then to API. Select + New API Key. Or, if you  $\&\#39$ ; ve already added Coinbase to your Mint account, find your.

https://blockonomi-9fcd.kxcdn.com/wp-content/uploads/2018/06/coinbase-ethereum-classic.jpg|||Coinbase to Add Ethereum Classic, Ripple XRP Fans Fuming|||1400 x 933

Your all-in-one ITSM platform - Request a free demo

I had noticed ads of bitcoin options trading and initially ignored them, but I just couldnt resist for very long. I should have known it was a mistake when they promised high profits, but I thought thats how the financial markets work.

CQG Desktop

COIN - Coinbase Global, Inc.

https://kcc.ky.gov/Vocational-Rehabilitation/staffresources/PublishingImages/Elizabeth

Thompson.jpg|||Kentucky Career Center Program Policy and Support Staff|||3088 x 3088

An international money transfer or international bank transfer (also commonly referred to as an international wire transfer) involves sending money to either another person and/or company overseas. This transaction can be completed either through a bank (the traditional method) or a specialist money transfer service.

https://tradingcoursereviews.com/wp-content/uploads/2021/01/speedtraderbanner.png|||Trading Broker SpeedTrader Summary Review - Trading Course ...|||1920 x 1100

https://blog.frontierwallet.com/content/images/size/w2000/2020/08/harmony-and-frontier.jpg|||Tutorials - Frontier Blog|||2000 x 909

Open the trading view at pro.coinbase.com/trade; On the left-hand column under Wallet Balance, select the Deposit option; In the Currency Type field, select USD; Select the Bank Account tab, then select From, then select Add Account; You will be redirected to Coinbase.com to complete the bank account verification process; UK Customers

Open an account. 3. Oanda. Based in San Francisco and New York City, Oanda was established in 2001. Oanda is one of the worlds largest forex brokers and has a significant international presence .

https://www.cryptonewsz.com/wp-content/uploads/2019/05/coinbase-logo.jpg|||COINBASE AKTIEN News |

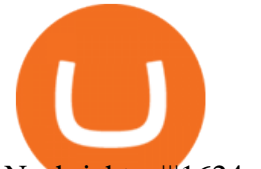

Nachrichten|||1624 x 1005

Is it possible to link Coinbase Pro to Mint.com? : CoinBase

Vocational Rehabilitation Home

office of vocational rehabilitation (ovr) OVR WIOA Title IV Vocational Rehabilitation: This program helps persons with disabilities prepare for, obtain, and/or maintain employment.

Coinbase vs. Coinbase Pro: How do they compare?

https://gblobscdn.gitbook.com/assets%2F-Mbf9SR9MEPYTtlBRqW8%2F-Mc8Mu5fQPAyBbTXDNLO%2F -Mc8XB<sub>1</sub>- 9 g-1G22GXw%2FScreenshot 2021-06-14 at 8.57.20 a.m..png?alt=media&token=1123ecd7-58de-4a22-9127-daa71581b773|||Swap HUNT to MINT Token -Mint Club|||1852 x 1492

Linking Coinbase / Coinbase Wallet to Mint I discovered recently that you can link your Coinbase account to the budgeting and finance tracking app Mint. I keep my holdings in Coinbase Wallet, and  $I\&\#39$ ; m wondering if linking my Coinbase account to Mint will also link my Coinbase Wallet holdings to Mint.

https://www.trsinc.org/uploads/community-work-center.jpg|||Community Work Center - Threshold Rehabilitation Services|||1068 x 1600

https://www.archivebay.com/archive/590c2e8c-4379-4ed4-a420-14834b566573.png|||TraderFox

Börsensoftware- Trading-Software - Chartanalyse ...|||1200 x 1200

https://www.cannontrading.com/images/screens/screenshot\_cqg\_1\_big.jpg|||CQG Trader Download - CQG Electronic Trading Platform Demo|||1280 x 1000

How do I add my Coinbase account in Mint?

in no event shall das be liable for any direct, indirect, incidental, punitive, or consequential damages of any kind whatsoever (including, but not limited to, lost profits, trading losses, internet security breaches and damages that may result from the use of the data and information, any delay or interruption of service, or omissions or .

https://static.pexels.com/photos/113033/pexels-photo-113033.jpeg|||Free stock photo of bitcoin, coin, coinbase|||2048 x 1536

Videos for Das+trader+platform

DAS Trader Review [2022]: Best Day Trading Platform .

Coinbase Wallet supports over 4,000 tokens and a whole world of decentralized apps. It ' your crypto use it how and where youd like. Your wallet, keys, and crypto Coinbase Wallet is a self-custody crypto wallet, putting you in control of your crypto, keys, and data. Now you can safely store your crypto and rare NFTs in one place.

Individuals Disability Services

https://www.thebalance.com/thmb/8LVzoiDbCpjZdNwPYLk4BiYo6gs=/3865x2576/filters:fill(auto,1)/foreig n-currency-804917648-5a6b69f8fa6bcc0037fa8e3b.jpg|||The Best Trading Hours in the Forex Market|||3865 x 2576

Coin+coinbase News

https://lookaside.fbsbx.com/lookaside/crawler/media/?media\_id=1760429050930014|||Pennsylvania Office of Vocational Rehabilitation staff and ...|||1426 x 1069

https://static.pexels.com/photos/113038/pexels-photo-113038.jpeg||Free stock photo of bitcoin, coin, coinbase|||2048 x 1536

https://cryptopro.app/wp-content/uploads/2019/08/1.2-min-1024x787.png|||How To Use Your Coinbase API Key [Full Guide] - Crypto Pro|||1024 x 787

https://img3.govserv.org/169/079/1784773921690790.jpg|||Pennsylvania Office of Vocational Rehabilitation ...|||1700 x 986

Having trouble Linking Coinbase to Mint : CoinBase

The PA Office of Vocational Rehabilitation serves individuals with disabilities that prove a substantial barrier to gaining or sustaining employment. They provide a wide variety of services to assist in gaining, entering, or

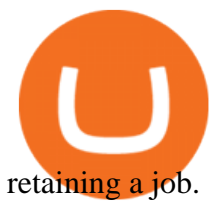

Buying crypto with Coinbase Pro The Cryptocurrency Forums

https://cdn.publish0x.com/prod/fs/cachedimages/514807130-4f53afb2b25084664336e5219c447a129a38ef021 6068475a171b321dbeac359.png|||What Is NFT & amp; How You Can Mint It (Updated)?|||1778 x 1168 My Master War (MAT) price today, chart, market cap & amp; news.

A mandatory update for DAS Trader Pro is available. . If you wish to take a 14-Day trial of the DAS Trader Pro platform, please do so by clicking here.

https://i2.wp.com/bstworldnews.com/wp-content/uploads/2021/06/og\_image\_1200-29b2bfe1a595477db6826b d2126c63ac2091efb7ec76347a8e7f81ba17e3de6c.png?fit=1200%2C1200&ssl=1|||Cyberlux raises FY22 revenue forecast by 47% to \$44.8M ...|||1200 x 1200

Coinbase vs. Coinbase Pro: Which Should You Choose?

Coinbase Global, Inc. Analyst Report: Coinbase Global, Inc. Founded in 2012, Coinbase is the leading cryptocurrency exchange platform in the United States. The company intends to be the safe and.

https://pbs.twimg.com/media/DEyHbXPXsAcec7G.jpg|||PA Office of Vocational Rehabilitation on Twitter: & auot: Made ... |||1200 x 900

https://live.staticflickr.com/7284/8740359756\_5382b3326b\_b.jpg||Delaware Delegation at NGA Institute | As part of a ...|||1024 x 768

https://support.optimusfutures.com/hubfs/CQG Desktop Arranging Widgets 9.png|||How do I Place and Arrange Multiple Widgets on one Workspace?|||1678 x 937

https://cdn.investinblockchain.com/wp-content/uploads/2018/08/3-coins-for-coinbase.jpg|||What Will Coinbase Add Next? 3 Coins That Could Be ...|||1706 x 1137

My Master War (MAT): Ratings & amp; Details CryptoTotem

https://s1.ibtimes.com/sites/www.ibtimes.com/files/styles/embed/public/2021/06/17/coinbase.png|||How To Buy Bitcoin On Coinbase: A Guide For Beginners|||1200 x 1200

http://www.jus.uio.no/pluricourts/english/news-and-events/events/2016/invest-trade-conference-pic-globe-and -money.jpg|||Adjudicating International Trade and Investment Disputes ...|||5311 x 2595

https://thumbor.forbes.com/thumbor/fit-in/1200x0/filters:format(jpg)/https://specials-images.forbesimg.com/i mageserve/6143bc654c08bcab2ffcacb4/0x0.jpg?cropX1=0&cropX2=1997&cropY1=55&crop Y2=1386|||Dem Blackpink seng Lisa behaapt déi drëtt-längst-Charting ...|||1200 x 800

https://i1.wp.com/www.tyracpa.com/wp-content/uploads/2014/07/pile-of-coins-Large.jpg?fit=1024%2C768& amp;ssl=1|||Coinbase Vault Protects Your Bitcoin Hoard|||1024 x 768

https://news.cqg.com/sites/default/files/images/2015 CQG M New Layout.png|||CQG News | CQG M: New Layout on mdemo.cqg.com|||1920 x 1138

https://fxmedia.s3.amazonaws.com/articles/trading\_forex.jpeg|||Bisakah Anda menjadi kaya dengan berdagang Forex?|||1440 x 810

Das+trader+platform - Image Results

DAS Trader TRT Trade Reporting tools (TRT) is a fully integrated front-to-back office suite of broker and firm management tools. Brokers and brokerage firms can monitor and manage the real-time performance of their firm or portfolio and utilize risk and compliance management tools.

http://arcofchestercounty.org/wp-content/uploads/2020/11/DSP-Sikorsky-.jpg|||Comprehensive Employment Services The Arc of Chester County|||2048 x 1536

https://fm.cnbc.com/applications/cnbc.com/resources/img/editorial/2018/06/15/105276016-GettyImages-9765 48522.1910x1000.jpg|||Coinbase considers five new coins for its platform|||1910 x 1000

COIN Stock: 8 Things for Coinbase Investors to Know About the .

https://images.pexels.com/photos/113039/pexels-photo-113039.jpeg?cs=srgb&dl=bitcoin-coin-coinbasecollectable-113039.jpg&fm=jpg|||Free stock photo of bitcoin, coin, coinbase|||2048 x 1536

https://www.bodyinmotion.co.nz/wp-content/uploads/2020/08/BIMOfficeWorkSetUp25of48-min-1536x1024.

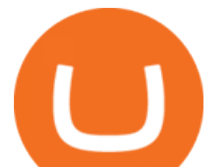

jpg|||Vocational Rehabilitation - Body in Motion|||1536 x 1024

https://indiancountrytoday.com/.image/t\_share/MTgwMzE0MTk4NDA2ODY2MDcw/coinbase.jpg|||Coinbase is here: A digital currency exchange goes public ...|||1200 x 800

Coinbase Exchange trade volume and market listings

COIN is a stock, not a crypto asset. Coinbase Global, Inc. announced that its registration statement on Form S-1, as filed with the Securities and Exchange Commission (the SEC), relating to a proposed public direct listing of its Class A common stock was declared effective by the SEC on April 1, 2021. Coinbase anticipates that its Class A common stock will begin trading on the Nasdaq Global Select Market under the ticker symbol COIN on April 14, 2021.

OVR PA CareerLink® Lackawanna County

How I Got My Money Back From a Forex Scam - Traders International

Beginners guide to Coinbase Pro, Coinbase' advanced Exchange.

https://cdn.publish0x.com/prod/fs/images/4f53afb2b25084664336e5219c447a129a38ef0216068475a171b321 dbeac359.png|||What Is NFT & amp; How You Can Mint It (Updated)?|| $1778 \times 1168$ 

My Master War (Mat) Become A Strategic Partnership With .

https://thumbs.dreamstime.com/z/international-trading-2082188.jpg|||International trading stock photo. Image of monetary ...|||1300 x 979

https://indiaforensic.com/certifications/wp-content/uploads/2018/06/trade12.jpg|||Certification program in Trade Based Money Laundering (TBML)|||1920 x 1080

Matt's Crypto - YouTube

https://www.thebalance.com/thmb/zs6fEYyN59OlsstbSJOIYtCdffI=/2290x1312/filters:fill(auto,1)/GettyImag es-185920854-56a31baa3df78cf7727bcff9.jpg|||What Are the Basics of Currency Trading?|||2290 x 1312

https://1.bp.blogspot.com/--h0K1\_aoNtg/YJ1PGAm3JUI/AAAAAAAANgo/TF7SgvidX8wK-fJ0mXOS93zd GvGq4QM-ACLcBGAsYHQ/s16000/dalal%2Bstreet.jpg|||grow your wealth achieve your dream: open free D-mat and ...|||1200 x 900

http://micky.com.au/wp-content/uploads/2019/10/coinbase-1350x960.jpg|||Coinbase Crypto Exchange Review - Micky|||1317 x 872

https://s.yimg.com/ny/api/res/1.2/pazZHlVXAb5LnnAIZKGeNA--/YXBwaWQ9aGlnaGxhbmRlcjt3PTIwMD A7aD0xMjk1/https://s.yimg.com/os/creatr-uploaded-images/2021-06/3892f5b0-c374-11eb-936b-028185301d d7|||Dogecoin surges 30% after listing on Coinbase Pro and Musk ...|||1912 x 1295

https://gblobscdn.gitbook.com/assets%2F-Mbf9SR9MEPYTtlBRqW8%2F-Mc8Mu5fQPAyBbTXDNLO%2F -Mc8XG6BXCN1wkM3fMxI%2FScreenshot 2021-06-14 at 8.59.16 a.m..png?alt=media&token=a0708f2c-da01-479e-9fee-2e2028cf4b39|||Swap HUNT to MINT Token -

Mint Club|||1942 x 1288 https://images.pcgs.com/CoinFacts/29923363\_161706435\_2200.jpg|||1787 Connct Draped Bust Left, BN (Regular Strike) Post ...|||2200 x 1101

Coinbase is a secure online platform for buying, selling, transferring, and storing cryptocurrency.

https://i.redd.it/g75ynndyh0b21.jpg|||Is It Time To Buy Bitcoin How To Send Money To Coinbase Uk|||1242 x 2208

Office of Vocational Rehabilitation Western District of .

The Pennsylvania Office of Vocational Rehabilitation, or OVR, provides vocational rehabilitation services to help persons with disabilities prepare for, obtain, or maintain employment. OVR provides services to eligible individuals with disabilities, both directly and through a network of approved vendors.

https://www.nab.com.au/content/dam/nabrwd/business/business-tips/International-business/Image/internationa l-business-money.jpg|||International and domestic trade finance - NAB|||1560 x 1260

https://vmex.vn/wp-content/uploads/2021/06/cong-cu-tinh-lai-giao-dich-hang-hoa.jpg|||Công c h tr hàng hóa phái sinh | VMEX|||1600 x 900

By submitting this form, you are requesting a demo login to see live market data and simulated trading. By using the demo login, you acknowledge the terms set out in the CQG Privacy Notice and you consent to CQG

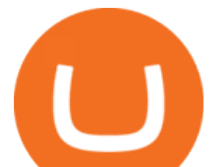

collecting and processing your demo login data. You are also opting in to receiving product update emails from CQG.

The international money markets major responsibility is to handle the currency trading between the countries. This process of trading a countrys currency with another one is also known as forex trading. Unlike share markets, the international money market sees very large funds transfer. The players of the market are not individuals; they are very big financial institutions.

https://store-images.s-microsoft.com/image/apps.43630.14323591455066440.4fa2d451-8a1f-44fd-a536-5fda7  $78060$ ee.5ad45e3a-3125-4acf-8a9f-8c6dc46f060e?mode=scale&q=90&h=1080&w=1920|||Get Currency exchange and Forex investment course ...|||1920 x 1080

https://www.cannontrading.com/css/images/software/screenshots/cqg-trader/cqg\_overview.png|||CQG Trader Download - CQG Electronic Trading Platform Demo|||1394 x 915

Matka Coin (MAT) is a cryptocurrency . Users are able to generate MAT through the process of mining. Matka Coin has a current supply of 1,844,674,407 with 1,668,487,942 in circulation. The last known price of Matka Coin is 0.00007206 USD and is up 19.95 over the last 24 hours. More information can be found at https://matka.link/.

https://lookaside.fbsbx.com/lookaside/crawler/media/?media\_id=1860603470774501|||Pennsylvania Office of Vocational Rehabilitation ...|||1488 x 1365

https://www.trsinc.org/uploads/community-based-work-assessments-threshold-rehabilitation-services-berks-c ounty.jpg|||Berks County Community-Based Work Assessments - Threshold ...|||1600 x 1068

These clients steer from the casual millionaires, to the vigorous crypto-lords who need a way to clean their dirty blood money. Shirts (\$100,000-\$999,999) Clients in the Shirts category are the middle ground between the low end and high end clients of The Cryptomat.

http://michaelczinkota.com/wp-content/uploads/2014/04/Top-10-Richest-Countries-in-the-world-by-gdp-per-c apitaa.jpg|||How International Trade May Be Impacting Your Local ...|||1633 x 1164

If Coinbase Pro supports trading with your regions local currency (currently USD, GBP, or EUR), then you will have the option to link your bank and fund your trading account. Alternately, you can skip this step and fund your account with BTC or ETH. Understanding various sections on Coinbase Pro Deposit & amp; Withdraw

MyMasterWar is a gaming ecosystem with the difference that blockchain technology is applied to the game along with the Free Play to Earn and Profit Sharing model, which revolves around the plot: People crave power, desire to live forever, change heaven and earth, and master the vast universe. To do this, humans need evolutionary thought and power.

CQG Support - Demo Features

How do I use the DAS Platform? DAS|Inc - DAS Trader

Heres the breakdown in 4 easy steps: Log in to your Mint.com account. Click on Accounts and then Add Account. Find Coinbase. Add your API Key and click Add It. Your coinbase account will automatically update in Mint just like your other banks accounts, credit cards, and loans. Youll find it under Investments.

Traders International gives you access to one of the most comprehensive trading education and training systems on the planet. With expert training from Traders International youll gain the confidence that you need to trade in todays turbulent financial markets. READ MORE Are you eager to become a successful trader, but arent sure where to start?

Coinbase Proreplaces the popular cryptocurrency exchange GDAX for buying and selling bitcoin, bitcoin cash, litecoin, ethereum classic and ethereum. Experienced traders prefer Pro over Coinbase due to its low fees and advanced trade options. Buying crypto with Coinbase Pro isnt difficult.

Forex Robots That Really Work - Odin EA Makes You Real Pips

https://www.buybitcoinworldwide.com/img/coinbase/sendcoins.png|||Coinbase Review: 5 Things to Know Before Buying in 2020|||1200 x 1312

Matka Coin price today, MAT to USD live, marketcap and chart .

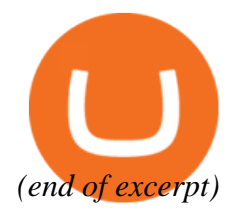

connect coinbase to mint coin coinbase m